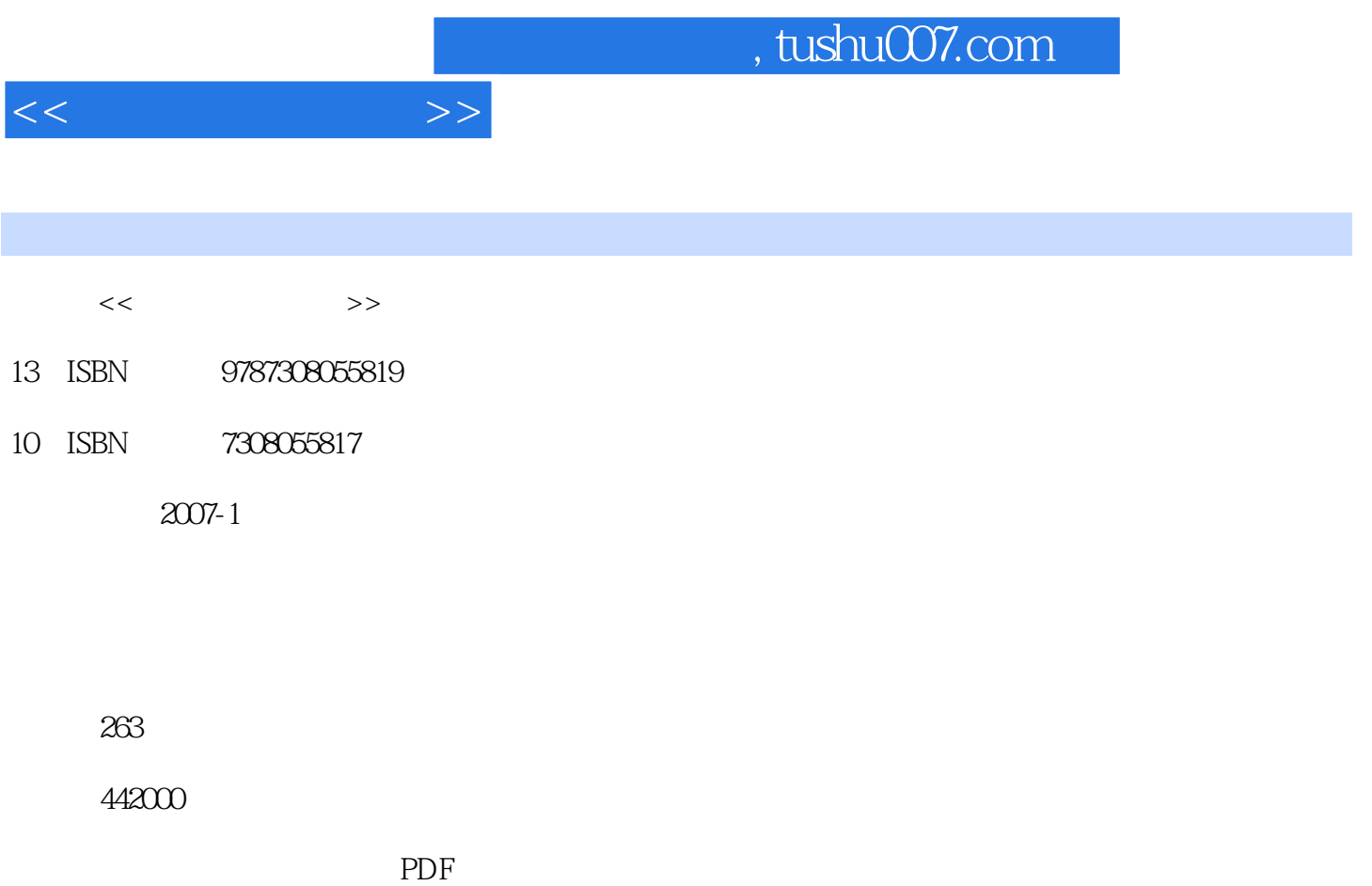

更多资源请访问:http://www.tushu007.com

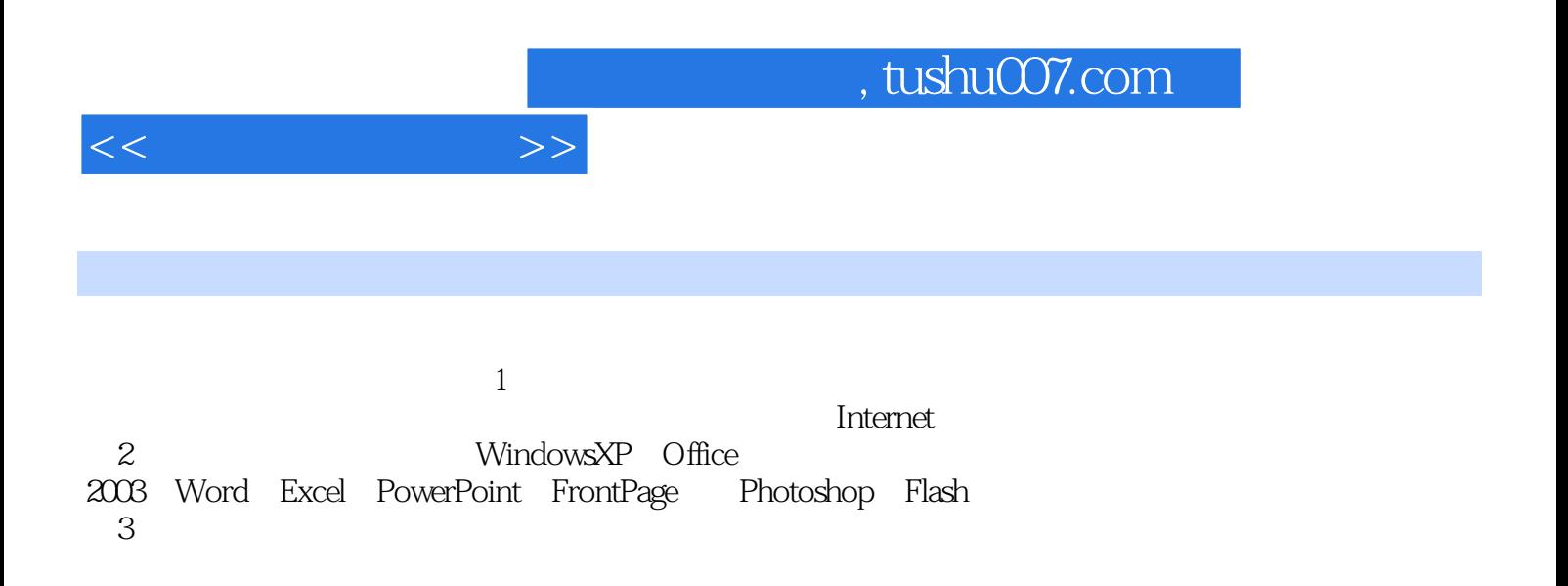

 $,$  tushu007.com

 $<<$  the set of  $>>$ 

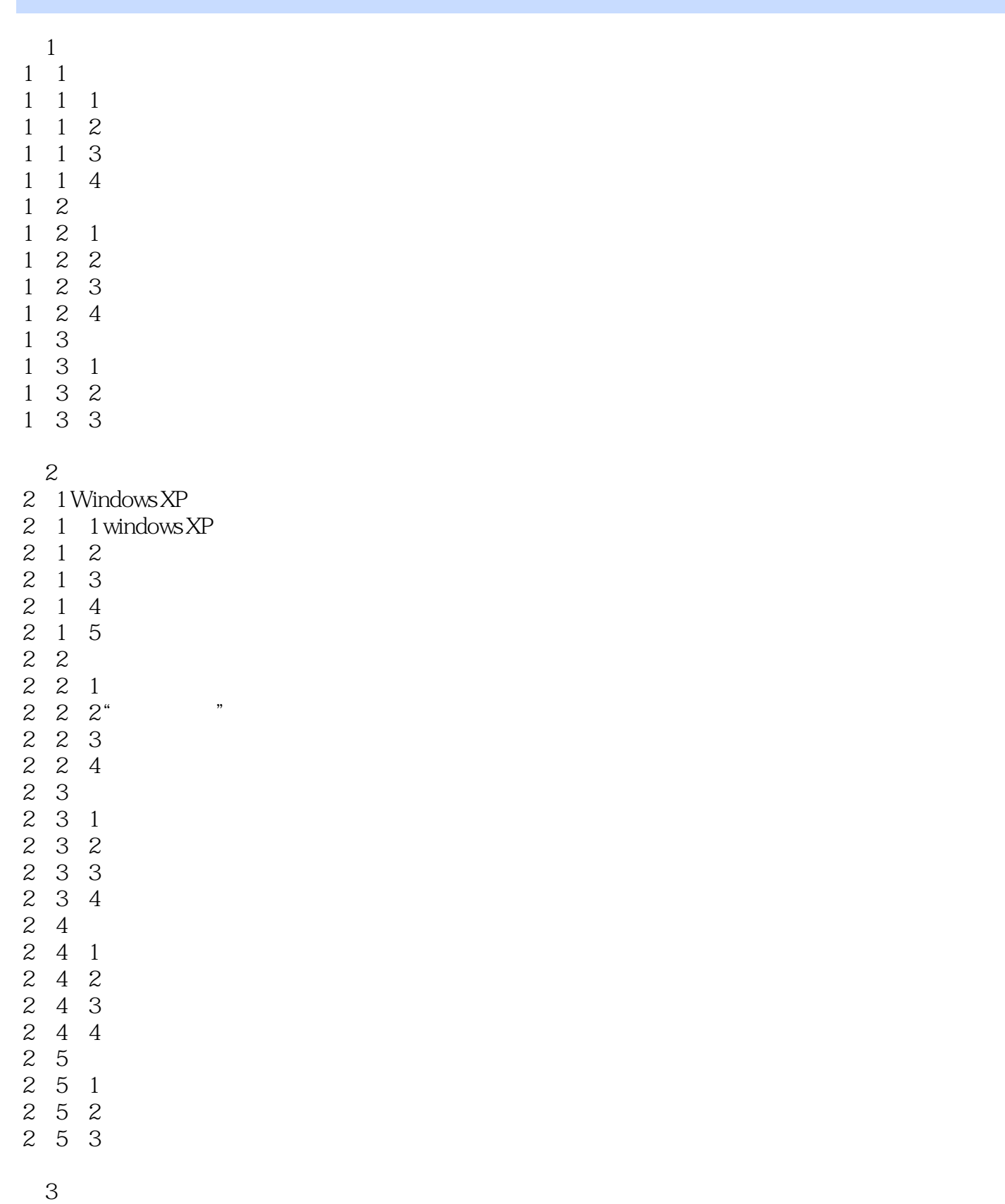

3 1 Micr osoftoffice

 $<<$  the set of  $>>$ 

- 3 1 1 Microsoft Office
- 3 1 2 Offlee
- $\begin{array}{ccc} 3 & 1 & 3 \\ 3 & 1 & 4 \end{array}$
- 3 1 4 ofrice<br>3 1 5 Office
- 3 1 5 Office<br>3 1 6 Office
- 1.6 Office
- 3.2 Microsoft Word 2003
- 2 1 World
- 3 2 2 Word
- 3 2 3 Word
- 3 2 4 Word
- 3 2 5 Word
- 3 2 6 Word
- 3 2 7 Word
- 3 2 8 World
- 3 2 9 Word
- 3 2 10 Word
- 3 2 11 Word
- 3 2 12 Word
- 3.3 Microsoft Excel 2003
- 3.3.1 Excel
- 3 3 2 Excel
- ……
- $4<sub>1</sub>$

## 5 Internet

- 6<br>7
- $7$ 
	- 第8章

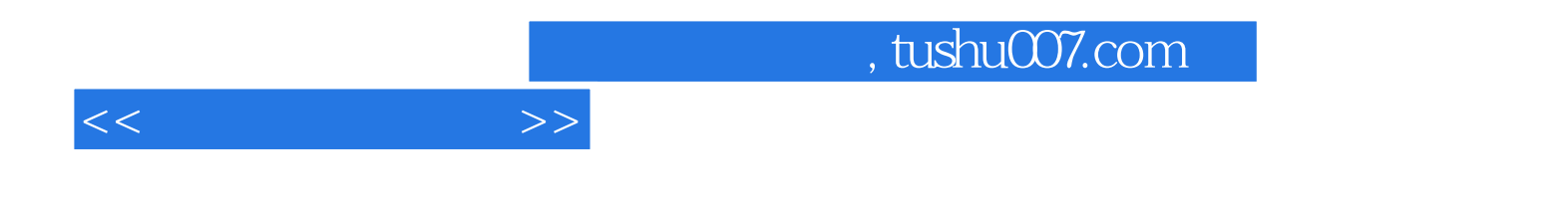

本站所提供下载的PDF图书仅提供预览和简介,请支持正版图书。

更多资源请访问:http://www.tushu007.com